**البرامـــــــــــج اإلحصائيــــــة/2/**

**/السنة الرابعة-إحصاء رياضي/ المحاضرة الرابعة والخامسة**

املصفـــــوفات

## The Matrixes

**الدكتورة: فاطمة عبد الرحمن شالف**

**للعام الدراسي 2019-2020**

## **المصفوفات Matrixes**

لابنا الشكل العام لأي مصفوفة تنائية:  
\n
$$
A_{n\times p} = \begin{bmatrix} a_{11} & a_{12} & \cdots & a_{1p} \\ a_{21} & a_{22} & \cdots & a_{2p} \\ \vdots & \vdots & \ddots & \vdots \\ a_{n1} & a_{n2} & \cdots & a_{np} \end{bmatrix}
$$

يشار الى العنصـر الأول بالمصــفوفة الثنائية في لغة R بالرمز [1,1]  $a$  وهذا العنصى موجود في الزاوية العليا اليسىى من المصفوفة.

**.1 التعليمات األساسية في تعريف المصفوفة:**

a )الشكل العام إلنشاء المصفوفة: matrix(c(elements), nrow = n, ncol = m, byrow = FALSE, dimnames = NULL) **مثال :1** Y<-matrix(c(1,2,3,4),nrow=2,ncol=2) >y [,1] [,2] [1,] 1 3 [2,] 2 4 b )من أجل تسمية ألسطم و ألسعيدة في ألليصفوف ندخل أطياء ألسط و ألسعيدة ضين dimnames كيا يلي: matrix(c(1,2,3,4,5,6,4,5,3,2,6,1,2,2,3,2), nrow = 4, ncol = 4, byrow = FALSE,dimnames = list(c("row1", "row2","row3", "row4"), c("C.1", "C.2", "C.3","C.4"))) فةنتج لدينا ألليصفوف بالشكل أللتالي: C.1 C.2 C.3 C.4 row1 1 5 3 2 row2 2 6 2 2 row3 3 4 6 3 row4 4 5 1 2

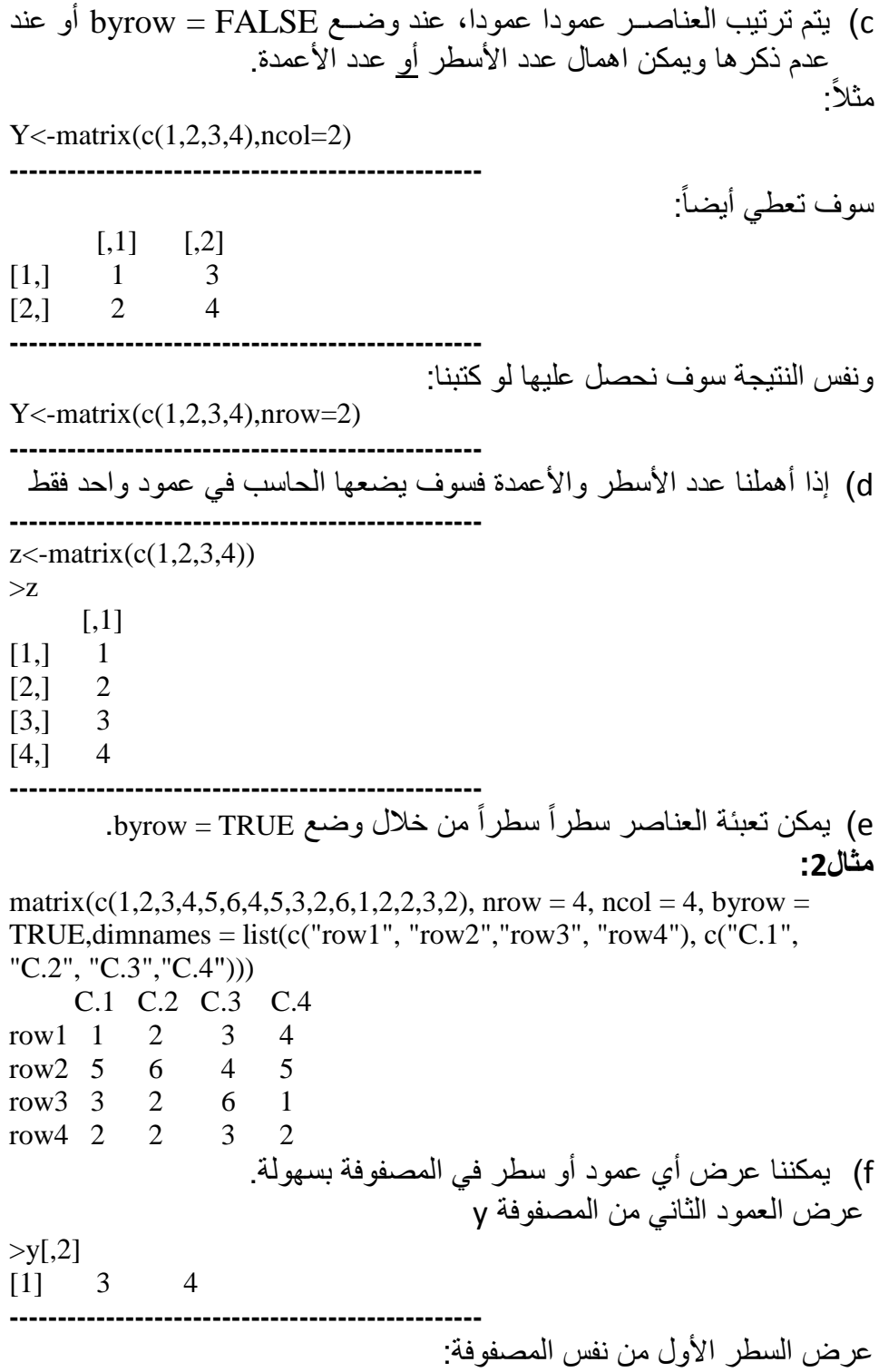

![](_page_3_Picture_177.jpeg)

![](_page_4_Picture_153.jpeg)

 $[,1]$   $[,2]$  $[1, 2 \t\t 6$  $[2,]$  4 8 **-------------------------------------------------** حيث يتم جمع العناصر المتناظرة كل عنصر من المصفوفة الأولى الى العنصر المناظى له من المصفوفة الثانية. **d )عرض أسطر أو أعمدة محددة في مصفوفة: مثال4** إذا كان لدينا المصفوفة التالية: >y  $[,1]$   $[,2]$   $[,3]$  $[1,]$  1 1 1  $[2,] 2 1 0$  $[3,] 3 0 1$  $[4,]$  4 0 0 **-------------------------------------------------** وأردنا استخراج العمودين الأخيرين من المصفوفة فإننا نكتب: >y[,2:3]  $[,1]$   $[,2]$  $[1,]$  1 1  $[2,]$  1 0  $[3,] 0 1$  $[4,] 0 0$ **-------------------------------------------------** بنفس الطريقة يمكننا استخراج أسطر أخرى وأعمدة. لتكن لدينا المصفوفة التالية: >y  $[,1]$   $[,2]$  $[1,]$  11 12  $[2,]$  21 22 [3,] 31 32 **-------------------------------------------------** استخرج السطرين الثاني والثالث من المصفوفة السابقة.  $>y[2:3]$  $[,1]$   $[,2]$  $[1,]$  21 22 [2,] 31 32 **-------------------------------------------------**

![](_page_6_Picture_202.jpeg)

![](_page_7_Picture_198.jpeg)

## **.3 الفلترة على المصفوفات Filtering Matrix**

مثال: إذا كان لدينا المصفوفة التالية:

X<-matrix(c(1,2,3,2,3,4),ncol=2) >x  $[,1]$   $[,2]$  $[1,]$  1 2  $[2,] 2$  3  $[3,]$  3 4 **------------------------------------------------- والمطلوب:** أكتب العناصى من المصفوفة الساةقة والتي تحقق دناصى دمودها الثاني أكبر أو تساوي ثلاثة.  $>x[x[,2]>=3]$  $[,1]$   $[,2]$  $[1,] 2$  3  $[2,]$  3 4 **-------------------------------------------------**  $>x[x[,2]>3]$  $[,1]$   $[,2]$  $[1,]$  3 4 **-------------------------------------------------** أما لوكتةنا 3=<[,2]x-<j >وهو اختةاى هل دناصى العمود الثاني من المصفوفة السابقة هم أكبر أو تساوي ثلاثة. النتيجة ستكون: >j [1] false true true **-------------------------------------------------** إذا كان لدينا المصفوفة:  $>y$  $[,1]$   $[,2]$  $[1,]$  1 4  $[2,] 2$  5 [3,] 3 6 **-------------------------------------------------** وكان لدينا الشــعاع <sub>Z<-C(5,12,13) وأردنا اســتخراج الأســطر من المصــفوفة</sub> السابقة بالاعتماد على كون أحد عناصر z فردي سنكتب:  $>y[z\% \% 2 == 1]$  $[,1]$   $[,2]$  $[1,]$  1 4  $[2,]$  3 6 **-------------------------------------------------**

لاحظ العنصـر الأول من z فردي لذلك سنستخرج السطر الأول من المصـفوفة y ةينما العنصى الثاني زوجي لذلك لن نستخىج السطى الثاني وكذلك نجد أن العنصى الثالث فردي لذلك نســنخرج الســطر الثالث، وعليه تم اســنخراج الســطر الأول والثالث. لو كتينا:  $>y[y[,1] > 1 \& y[,2] > = 5]$ سنحصل على:  $[,1]$   $[,2]$  $[1,] 2$  5  $[2,]$  3 6 **------------------------------------------------- .4 اختيار عناصر من مصفوفة حسب قيمها العددية** إذا كان لدينا المصفوفة: >m  $[,1]$   $[,2]$  $[1,] 5 1$  $[2,]$  2 10 [3,] 6 11 **-------------------------------------------------** >which(m>2) :وكتةنا سوف نحصل على: [1] 1 3 5 6 **-------------------------------------------------** وهذا يعني أن العناصر الأول والثالث والخامس والسادس من المصفوفة السابقة تحقق الشرط السابق(طبعا عملية العد تتم وفق العمود وليس السطر) **.5 تطبيق التابع Apply على المصفوفات** الشكل العام للتابع: Apply(m,dimcode,f,frags) حيث أن: M – المصفوفة Dimcode – متحول يأخذ القيمة 1 اذاطةق دلع السطى ويأخذ القيمة 2 اذا طبق على الاعمدة F – التابع الذي نريد تطبيقه ويمكن أن يكون تابع داخلي أو تابع مشكل من قبل المبر مج Frags –خيارات يمكن الحاقها بالتابع

**مثال8** لدينا المصفوفة:

>z  $[,1]$   $[,2]$  $[1,]$  1 4  $[2,] 2$  5 [3,] 3 6 **------------------------------------------------- والمطلوب :**حساب متوسطال األدمدة ةاستخدام التاة Apply .  $\text{pply}(z,2,\text{mean})$  $[1]$  2 5 **-------------------------------------------------**  $\text{poly}(z,1,mean)$ [1] 2.5 3.5 4.5 **------------------------------------------------- ملاحظة:** يمكن تشكيل تابع (سيتم شرحه في المحاضرات القادمة) وتطبيق apply عليه **مثال9** F<-function {  $x/c(2,8)$ } **-------------------------------------------------**  $>>$  -apply(z,1,f)  $>V$  $[,1]$   $[,2]$   $[,3]$  $[1,]$  0.5 1 1.5  $[2,]$  0.5 0.625 0.75 **-------------------------------------------------** وفيه تم تقسيم المصـفوفة z كل سـطر على العنصـرين 2 و 8 على الترتيب العنصر الأول على 2 والعنصر الثاني على 8. وبما أن التطبيق كان على الأسطر فإن النتيجة سوف تخزن في المصفوفة أسطراً. وكان بالإمكان ابجاد منقول المصفوفة مباشر ة.  $>t$ (apply(z,1,f)  $[0,1]$   $[0,2]$  $[1,]$  0.5 0.5  $[2,]$  1 0.625

[3,] 1.5 0.75

**-------------------------------------------------** لنشــكل تابعاً أكثر تعقيدا بعض الشــــيء والذي ســـوف نطبقه علـى مصـــفوفة كل عناصـر ها أصـفار أو واحد، فإذا وجد التابع أن أغلب k عنصـر هي واحدات يعيد . واحد واذا وجد أن أغلب k دنصى أصفاى سوف يعيد صفىاً  $F$  -function(rw, k) {  $maj < -sum(rw[1:k])/k$ return(if (maj>0.5) 1 else 0) } **-------------------------------------------------**  $>x$  $[0,1]$   $[0,2]$   $[0,3]$   $[0,4]$   $[0,5]$  $[1,]$  1 0 1 1 0  $[2,]$  1 1 1 1 0 [3,] 1 0 0 1 1 [4,] 0 1 1 1 0 **-------------------------------------------------**  $\text{pply}(x,1,\text{F},3)$ [1] 1 1 0 1 **-------------------------------------------------** وهذا يعني طبق التابع السابق على أول ثلاث عناصر من كل سطر في المصــفوفة x فإذا كانت أغلب الثلاث عناصــر واحدات أرجع واحد والعكس أرجع صفى. ننظر للسطر الأول نجد أن أول ثلاث عناصـر فيها رقمان 1 ورقم 0 فالغالبية 1 لذلك أعاد التابع القيمة 1 ونفس الكلام في السـطر الثاني لذلك أعاد 1 أيضـــا، بينما في السطر الثالث نجد أن هناك ر قمان 0 ور قم 1 لذلك أعاد ٠.  $\text{supply}(x,1,f,2)$ أما اذا كتبنا سنحصل على:  $[1] \t 0 \t 1 \t 0 \t 0$ **------------------------------------------------- .6 اضافة مصفوفة الى مصفوفة:** اذا كانل لدينا المصفوفة: >x [1] 1 1 1 1 **-------------------------------------------------** والمصفوفة:  $>z$  $[,1]$   $[,2]$   $[,3]$ 

 $[1,] \quad 1 \quad 1 \quad 1$  $[2,] 2 1 0$  $[3,] 3 \t 0 \t 1$  $[4,] 4 0 0$ **------------------------------------------------- المطلوب:** أضافة المصفوفة x الى المصفوفة z واعتبار X عمود.  $>cbind(x,z)$  $[0,1]$   $[0,2]$   $[0,3]$   $[0,4]$  $[1,]$  1 1 0 1 [2,] 1 1 1 1  $[3,]$  1 1 0 0 [4,] 1 0 1 1 **-------------------------------------------------** أما لو كتبنا:  $Z$  <- cbind(x,z) **-------------------------------------------------** فإن النتيجة ستخزن في المصفوفة z ويمكن الحصول على نفس النتيجة لو كتبنا:  $Z$  <- cbind(1,z) **مالحظة:** يمكن تشكيل مصفوفة من شعادين  $m < -$ cbind(c(1,2),c(3,4)) >m  $[,1]$   $[,2]$  $[1,] \quad 1 \quad 3$  $[2,] 2 4$ **------------------------------------------------- مالحظة:** يمكن حذف سطى أو دمود من المصفوفة دن طىيق ادادة تشكيلها.  $m$  <- matrix $(1:6, nrow=3)$  $[,1]$   $[,2]$  $[1,]$  1 4  $[2,] 2 5$ [3,] 3 6 **-------------------------------------------------** حذف السطى الثاني من المصفوفة الساةقة  $m < m[c(1,3),]$ **------------------------------------------------- النتيجة:** >m  $[,1]$   $[,2]$ 

 $[1,]$  1 4  $[2,] 3 6$ **------------------------------------------------- .7 أشياء أخرى عن المصفوفات: A. منقول مصفوفة** يعطع منقول مصفوفة ةالقانون التالي: t(matrix) **مثال10** لتكن لدينا المصفوفة التالية:  $>y < -$ matrix $(1:9,\text{ncol}=3)$  $> y$  $[$ ,1]  $[$ ,2]  $[$ ,3] [1,] 1 4 7  $[2,] 2 5 8$ [3,] 3 6 9 **-------------------------------------------------**  $> t(y)$  $[$ ,1] [,2] [,3] [1,] 1 2 3  $[2, 4, 5, 6]$ [3,] 7 8 9 **------------------------------------------------- B. معين مصفوفة** يعطع من العالقة : (matrix(det **-------------------------------------------------** لدينا المصفوفة التالية:  $> x <$ -matrix(c(5,6,4,2),ncol=2)  $> x$  $[,1]$   $[,2]$  $[1,] 5 4$  $[2, 1 \ 6 \ 2]$ **-------------------------------------------------**  $> det(x)$ [1] -14

**C. مقلوب مصفوفة** يعطي مقلوب مصفوفة بمساعدة التعليمة: (solve(matrix لدينا المصفوفة التالية:  $> x <$ -matrix(c(5,6,4,2),ncol=2)  $> x$  $[,1]$   $[,2]$  $[1, 5, 4]$  $[2,] 6 2$ **-------------------------------------------------**  $>$  solve $(x)$  $[,1]$   $[,2]$ [1,] -0.1428571 0.2857143 [2,] 0.4285714 -0.3571429 **-------------------------------------------------** ولكن في لغة R تكون النتيجة منقول مقلوب المصسفوفة لذلك نعيد المصسفوفة الى وضعها الطبيعي:  $> t(solve(x))$  $[,1]$   $[,2]$ [1,] -0.1428571 0.4285714 [2,] 0.2857143 -0.3571429 D. اذا كانل لدينا المصفوفة:  $>z$  $[,1]$   $[,2]$  $[1,] \quad 1 \quad 5$  $[2,] 2 6$ [3,] 3 7  $[4,]$  4 8 **-------------------------------------------------** لمعر فة طبيعة z نكتب:  $>class(z)$ [1] "matrix" **-------------------------------------------------** ولمعرفة صفاتها نكتب >attributes(z) \$dim  $[1]$  4 2 **-------------------------------------------------** أي أنها مصفوفة وتتألف من أربع أسطر وعمودين.

يمكننا الحصول على أبعاد المصفوفة السابقة لوكتبنا:  $>dim(z)$  $[1]$  4 2 **-------------------------------------------------** لمعرفة عدد أسطر المصفوفة نكتب:  $>$ nrow $(z)$ [1] 4 **-------------------------------------------------** لمعر فة عدد الأعمدة نكتب:  $>ncol(z)$  $[1]$  2 **------------------------------------------------- .8 التعامل مع أسطر المصفوفة وأعمدتها a.** إذا أىدنا أن نحفظ السطى الثاني من المصفوفة الساةقة z في متحول r نكتب:  $>r < z[2]$ **------------------------------------------------- النتيجة:** >r [1] 2 6 **-------------------------------------------------** وضع العمود الأول من المصفوفة فيr  $r < -z$ [,1] >r [1] 1 2 3 4 **------------------------------------------------- مالحظة:** هنا r شعا وليس مصفوفة. وللتأكد نكتب: >attributes(z) \$dim  $[1]$  4 2 **-------------------------------------------------**  $\geq$ attributes $(r)$ Null **------------------------------------------------ str التابع .b** يستخدم التاة المذكوى إلدطاء وصف كامل للمصفوفة.

 $\mathop{>str}(z)$ 

Int[1:4,1:2] 1,2,3,4,5,6,7,8 **-------------------------------------------------** وهذا يعني أن المصفوفة z تحوي أربع أسطر وعمودين وقيمها كما هو مبين أعلاه  $\mathop{>str}(r)$  $Int[1:2] 2 6$ **-------------------------------------------------** أما اذا اىدنا أن يكون r مصفوفة نكتب: r<-z[2,,drop=false] **------------------------------------------------- النتيجة:** >r  $[,1]$   $[,2]$  $[1,] 2 6$ **-------------------------------------------------** والتعليمة السابقة تعني أحذف جميع الأسطر من المصفوفة z باستثناء السطر الثاني. **ملاحظة:** يمكننا الحصول على أي عنصر في المصفوفة بكتابة اسم المصفوفة ورقم السطر والعمود الذي يقع فيه العنصر  $>z[3,2]$  $[1]$  7 **-------------------------------------------------**  $>z[1,1]$  $[1]$  1 **-------------------------------------------------** يمكن الحصول بطر بقة أخرى على العناصر السابقة :  $>\top$ " $(z,3,2)$ [1] 7 **-------------------------------------------------** تحويل الشعاع الى مصفوفة: >u  $[1]$  1 2 3 **-------------------------------------------------**  $V$  <-as.matrix(u) >attributes(u) Null **-------------------------------------------------** >attributes(v) \$dim

 $[1] 3 1$ **------------------------------------------------ c. تسمية األسطر واألعمدة في المصفوفة:** اذا كانل لدينا المصفوفة: >z  $[,1]$   $[,2]$  $[1,] \quad 1 \quad 3$  $[2,] 2 4$ **-------------------------------------------------** >colnames(z) Null **-------------------------------------------------** أي ل توجد أسماء لألدمدة. إذا أىدنا تسمية العمود األول 1x والعمود الثاني 2x نكتب:  $>$ colnames(z)<-c("x1","x2") **-------------------------------------------------**  $>z$ X1 X2  $[1,] \quad 1 \quad 3$  $[2,] 2 4$ **-------------------------------------------------** >colnames(z)  $[1]$  "x1" "x2" **ملاحظة :** يمكن التعامل مع أسماء الأعمدة والأسطر كما التعامل مع أرقامها.  $>z[$ ," $x1$ "]  $[1]$  1 2 **-------------------------------------------------** وبنفس الطريقة يمكن التعامل مع الأسطر.  $>$ rownames(z) $<<$ -c("a,"b") **-------------------------------------------------**  $>z$ X1 X2 a 1 5  $h \t 2 \t 6$ **------------------------------------------------- .9 المصفوفات من درجة أعلى Arrays** لنعىض ذلك من خالل المثال التالي:

![](_page_18_Picture_190.jpeg)

**-------------------------------------------------**  $>$ tests[3,2,1] [1] 50 **-------------------------------------------------**  $>$ test[2,1,2] [1] 41 **-------------------------------------------------** وهكذا: **------------------------------------------------- .11 حل جملة معادالت في R** يكون الشكل العام لجملة المعادلل كمايلي: AX=B **مثال11** حل جملة المعادلل التالية:  $X1+2x2=1$  $3x1+x2=0$ ندخل مصفوفة الأمثال A  $> a \le$ -matrix(c(1,3,2,1),ncol=2)  $> a$  $[$ ,1] $[$ ,2]  $[1, 1, 1, 2]$ [2,] 3 1 **-------------------------------------------------** ندخل المصفوفة B  $> b$  <- matrix(c(1,0),nrow=2)  $> b$  [,1]  $[1,] 1$  $[2, 0]$ **-------------------------------------------------** نوجد الحل:  $>$  solve $(a,b)$  $[,1]$  $[1,]-0.2$ [2,] 0.6 **-------------------------------------------------** أي أن:  $X1 = -0.2$   $x2 = 0.6$ **استخدام تعليمات من لغة R من أجل تسهيل إيجاد الحلول في المثال التطبيقي:** ليكن لدينا جدول المعطيات التالي:

| العمر | الوزن | سنوات التعلم | ساعات النوم |
|-------|-------|--------------|-------------|
| 19    | 44    | 14           | 8           |
| 20    | 45    | 15           |             |
| 21    | 58    | 16           | 6           |
| 20    | 46    | 15           | 8           |
| 25    | 50    | 16           |             |

**جدول)3(: جدول يظهر لنا أربع متغيرات لخمس أشخاص من مجتمع ما**

**والمطلوب:**

١– أوجد التوقع الرياضــــي ومصــــفوفة التباين ومصــــفوفة الارتباط والجدول المعياري لمصفوفة المعطيات.

> وذلك في حالة الأوزان متساوية وفي حالة الأوزان غير متساوية: **الحل:**

**أوال:ًفي حالة األو ازن متساوية:**

لدينا مصفوفة المعطيات بالشكل التالي:

$$
X = \begin{bmatrix} 19 & 44 & 14 & 8 \\ 20 & 45 & 15 & 7 \\ 21 & 58 & 16 & 6 \\ 20 & 46 & 15 & 8 \\ 25 & 50 & 16 & 7 \end{bmatrix}
$$
  
14.  $R = \begin{bmatrix} 19 & 44 & 14 & 8 \\ 15 & 7 & 8 & 1 \\ 25 & 50 & 16 & 7 \end{bmatrix}$   
25.  $R = \begin{bmatrix} 19 & 44 & 14 & 8 \\ 16 & 7 & 8 & 1 \\ 16 & 7 & 8 & 1 \end{bmatrix}$   
26.  $R = \begin{bmatrix} 19 & 44 & 14 & 14 \\ 16 & 19 & 14 & 14 \\ 19 & 19 & 14 & 14 \end{bmatrix}$ 

 $x < -$ 

matrix(c(19,20,21,20,25,44,45,58,46,50,14,15,16,15,16,8,7,6, 8,7), nrow=5,ncol=4)

مصفوفة الأثقال تكون بالشكل النالي:

$$
D = \begin{bmatrix} 1/5 & 0 & 0 & 0 & 0 \\ 0 & 1/5 & 0 & 0 & 0 \\ 0 & 0 & 1/5 & 0 & 0 \\ 0 & 0 & 0 & 1/5 & 0 \\ 0 & 0 & 0 & 0 & 1/5 \end{bmatrix} = \frac{1}{5} * I_5
$$

لنحسب مركز الثقل:

$$
g_{p\times 1} = X'_{p\times n} \cdot D_{n\times n} \cdot 1_{n\times 1}
$$
  
= 
$$
\begin{bmatrix} 19 & 20 & 21 & 20 & 25 \\ 44 & 45 & 58 & 46 & 50 \\ 14 & 15 & 16 & 15 & 16 \\ 8 & 7 & 6 & 8 & 7 \end{bmatrix} \begin{bmatrix} 1 \\ 1 \\ 5 \end{bmatrix} * I_5 * \begin{bmatrix} 1 \\ 1 \\ 1 \\ 1 \end{bmatrix}
$$

$$
\begin{bmatrix}\n\frac{19}{5} & \frac{20}{5} & \frac{21}{5} & \frac{20}{5} & \frac{25}{5} \\
\frac{44}{5} & \frac{45}{5} & \frac{58}{5} & \frac{46}{5} & \frac{50}{5} \\
\frac{14}{5} & \frac{15}{5} & \frac{16}{5} & \frac{15}{5} & \frac{16}{5} \\
\frac{8}{5} & \frac{7}{5} & \frac{6}{5} & \frac{8}{5} & \frac{7}{5}\n\end{bmatrix}\n\begin{bmatrix}\n1 \\
1 \\
1\n\end{bmatrix}\n=\n\begin{bmatrix}\n21 \\
48.6 \\
15.2 \\
7.2\n\end{bmatrix}_{4\times 1}
$$

 $o$  < - matrix( $c(1,1,1,1,1)$ , nrow=5)

g1 <  $-(1/5)*t(x)%$  %o

> g1

[,1]

- [1,] 21.0
- [2,] 48.6
- [3,] 15.2

[4,] 7.2

لنحسب التوقع الرياضي لجدول المعطيات:

$$
E(X) = 1_{n \times 1}. g'_{1 \times p} = \begin{bmatrix} 1 \\ 1 \\ 1 \\ 1 \end{bmatrix} * [21 \quad 48.6 \quad 15.2 \quad 7.2]
$$

$$
= \begin{bmatrix} 21 & 48.6 & 15.2 & 7.2 \\ 21 & 48.6 & 15.2 & 7.2 \\ 21 & 48.6 & 15.2 & 7.2 \\ 21 & 48.6 & 15.2 & 7.2 \\ 21 & 48.6 & 15.2 & 7.2 \end{bmatrix}
$$

 $E < -0\% * \%t(g1)$ 

 $> E$ 

- $[0,1]$   $[0,2]$   $[0,3]$   $[0,4]$
- [1,] 21 48.6 15.2 7.2
- [2,] 21 48.6 15.2 7.2
- [3,] 21 48.6 15.2 7.2
- [4,] 21 48.6 15.2 7.2
- [5,] 21 48.6 15.2 7.2

لنحسب الجدول المركزي:

$$
Y = X - E(X) = \begin{bmatrix} -2 & -4.6 & -1.2 & 0.8 \\ -1 & -3.6 & -0.2 & -0.2 \\ 0 & 9.4 & 0.8 & -1.2 \\ -1 & -2.6 & -0.2 & 0.8 \\ 4 & 1.4 & 0.8 & -0.2 \end{bmatrix}
$$

>y=x-E

> y

- [,1] [,2] [,3] [,4]
- $[1,]$  -2 -4.6 -1.2 0.8
- $[2,]$  -1 -3.6 -0.2 -0.2
- [3,] 0 9.4 0.8 -1.2
- $[4,]$  -1 -2.6 -0.2 0.8
- $[5,]$  4 1.4 0.8 -0.2

لنحسب مصفوفة التباين:

$$
\Sigma = X'DX - gg' = \frac{1}{5}X'X - gg'
$$
  
\n
$$
\Rightarrow \Sigma = \begin{bmatrix} 445.4 & 1024.8 & 320.4 & 150.6 \\ 1024.8 & 2388.2 & 741.8 & 346.6 \\ 320.4 & 741.8 & 231.6 & 109 \\ 150.6 & 346.6 & 109 & 52.4 \end{bmatrix} - gg'
$$
  
\n
$$
= \begin{bmatrix} 4.4 & 4.2 & 1.2 & -0.6 \\ 4.2 & 26.24 & 3.08 & -3.32 \\ 1.2 & 3.08 & 0.56 & -0.44 \\ -0.6 & -3.32 & -0.44 & 0.56 \end{bmatrix}_{4 \times 4}
$$

sigma1 <  $-(1/5)$  \* t(x)% \* %x-g1% \* %t(g1)

> sigma1

 $[0,1]$   $[0,2]$   $[0,3]$   $[0,4]$ 

- $[1,]$  4.4 4.20 1.20 -0.60
- [2,] 4.2 26.24 3.08 -3.32
- [3,] 1.2 3.08 0.56 -0.44

 $[4,]-0.6 -3.32 -0.44$  0.56

$$
V = \begin{bmatrix} 4.4 & 0 & 0 & 0 \\ 0 & 26.24 & 0 & 0 \\ 0 & 0 & 0.56 & 0 \\ 0 & 0 & 0 & 0.56 \end{bmatrix} \Longrightarrow V^{-\frac{1}{2}}
$$

$$
= \begin{bmatrix} \frac{\sqrt{110}}{22} & 0 & 0 & 0 \\ 0 & \frac{1}{\sqrt{26.24}} & 0 & 0 \\ 0 & 0 & \frac{5}{\sqrt{14}} & \frac{0}{5} \\ 0 & 0 & \frac{5}{\sqrt{14}} & \frac{5}{\sqrt{14}} \end{bmatrix}
$$

V<-sigma1

- $>$  for(i in 1:4)
- $+$  for(j in 1:4)
- + {
- +  $if(i < j)$
- + {
- +  $V[i,j] < -0$ }

$$
[0,1] \qquad [0,2] \qquad [0,3] \qquad [0,4]
$$

> sqV

- $>$  sqV[4,4]=V[4,4]^-0.5
- $>$  sqV[3,3] = V[3,3] ^ 0.5
- $>$  sqV[2,2]=V[2,2]^-0.5
- $>$  sqV[1,1]=V[1,1]^-0.5

sqV<-V

- [4,] 0.0 0.00 0.00 0.56
- [3,] 0.0 0.00 0.56 0.00
- [2,] 0.0 26.24 0.00 0.00
- [1,] 4.4 0.00 0.00 0.00
- $[0,1]$   $[0,2]$   $[0,3]$   $[0,4]$
- > V
- + }
- +  $V[i,j] < -0$ }
- + {
- $+$  if(i>j)

## [1,] 0.4767313 0.0000000 0.000000 0.000000 [2,] 0.0000000 0.1952172 0.000000 0.000000 [3,] 0.0000000 0.0000000 1.336306 0.000000 [4,] 0.0000000 0.0000000 0.000000 1.336306

لنحسب مصفوفة الارتباط:

$$
\rho_{4\times4} = V^{-\frac{1}{2}} \Sigma V^{-\frac{1}{2}} =
$$
\n
$$
\rho_{4\times4} = \begin{bmatrix}\n1 & 0.39 & 0.76 & -0.38 \\
0.39 & 1 & 0.80 & -0.87 \\
0.76 & 0.80 & 1 & -0.78 \\
-0.38 & -0.87 & -0.78 & 1\n\end{bmatrix}
$$

$$
\text{ro}\texttt{<}\text{-}\text{sqV}\text{\%}\text{*}\text{\%}\text{sigma1}\text{\%}\text{*}\text{\%}\text{sqV}
$$

> ro

 $[0,1]$   $[0,2]$   $[0,3]$   $[0,4]$ [1,] 1.0000000 0.3908778 0.7644708 -0.3822354 [2,] 0.3908778 1.0000000 0.8034795 -0.8660883 [3,] 0.7644708 0.8034795 1.0000000 -0.7857143 [4,] -0.3822354 -0.8660883 -0.7857143 1.0000000 لنحسب الجدول المعياري:

$$
Z = YV^{\frac{-1}{2}} = \begin{bmatrix} -0.95 & -0.89 & -1.6 & 1.7 \\ -0.47 & -0.70 & -0.27 & -0.27 \\ 0 & 1.83 & 1.07 & -1.7 \\ -0.47 & -0.51 & -0.27 & 1.7 \\ 1.91 & 0.27 & 1.7 & -0.27 \end{bmatrix}
$$

> y%\*%sqV

 $[0,1]$   $[0,2]$   $[0,3]$   $[0,4]$  $[1,]-0.9534626 -0.8979991 -1.6035675$  1.0690450  $[2,]-0.4767313 -0.7027819 -0.2672612 -0.2672612$ [3,] 0.0000000 1.8350417 1.0690450 -1.6035675  $[4,]-0.4767313 -0.5075647 -0.2672612$  1.0690450 [5,] 1.9069252 0.2733041 1.0690450 -0.2672612 **ثانيا:ً في حال األثقال غير متساوية:**

مصفوفة الأوزان هنا هي:

![](_page_28_Picture_250.jpeg)

فقط نعرف في لغة R المصفوفة D

D<-matrix( c(1/10,0,0,0,0,0,1/5,0,0,0,0,0,3/10,0,0,0,0,0,3/10,0,0,0,0,0,1/ 10), nrow=5,ncol=5,byrow=TRUE)

>D

[,1] [,2] [,3] [,4] [,5]

[1,] 0.1 0.0 0.0 0.0 0.0

- [2,] 0.0 0.2 0.0 0.0 0.0
- [3,] 0.0 0.0 0.3 0.0 0.0
- [4,] 0.0 0.0 0.0 0.3 0.0
- [5,] 0.0 0.0 0.0 0.0 0.1

لنحسب مركز الثقل:

$$
g_{p\times 1} = X'_{p\times n} \cdot D_{n\times n} \cdot 1_{n\times 1}
$$
  
= 
$$
\begin{bmatrix} 19 & 20 & 21 & 20 & 25 \\ 44 & 45 & 58 & 46 & 50 \\ 14 & 15 & 16 & 15 & 16 \\ 8 & 7 & 6 & 8 & 7 \end{bmatrix}
$$
  
= 
$$
\begin{bmatrix} 1/10 & 0 & 0 & 0 & 0 \\ 0 & 1/5 & 0 & 0 & 0 \\ 0 & 0 & 3/10 & 0 & 0 \\ 0 & 0 & 0 & 3/10 & 0 \\ 0 & 0 & 0 & 0 & 1/10 \end{bmatrix} * \begin{bmatrix} 1 \\ 1 \\ 1 \\ 1 \\ 1 \\ 1 \end{bmatrix}
$$
  
= 
$$
\begin{bmatrix} 20.7 \\ 49.6 \\ 15.3 \\ 7.1 \end{bmatrix}_{4\times 1}
$$

g2=t(x)%\*%D%\*%o

> g2

[,1]

- [1,] 20.7
- [2,] 49.6
- [3,] 15.3
- [4,] 7.1

ونكمل باقي التعليمات كما سبق.